# **Weather Effects**

*Justin Neidert - Caleb Underwood - Nate Wakefield*

#### **WEATHER EFFECTS History and Overview**

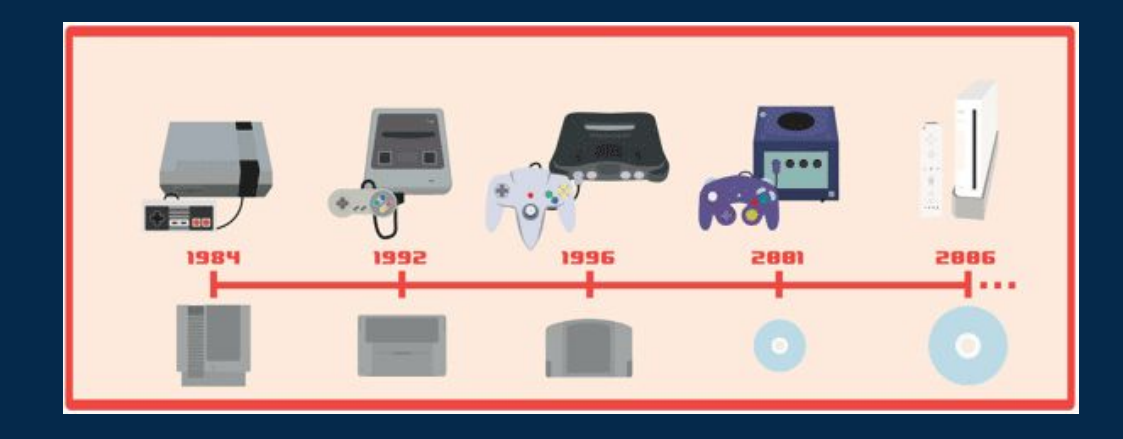

## **Function vs. Fashion**

#### **Grand Theft Auto**

- **● Used as decoration**
- **● Realism is important for the GTA experience**
	- **○ Visuals and Sounds**

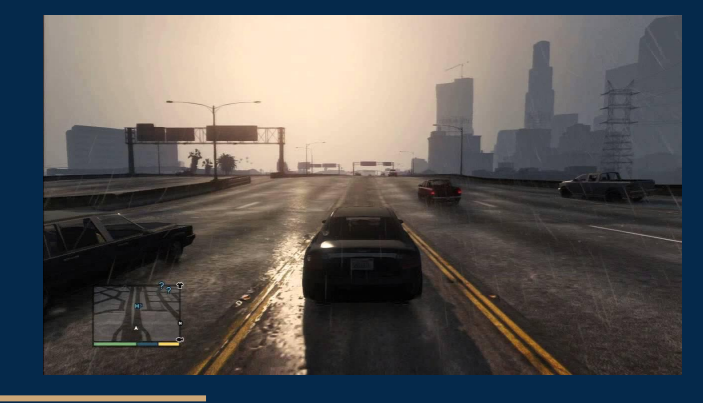

#### **Flight Simulators**

- **● Educational**
	- **○ Requires realistic flight conditions**

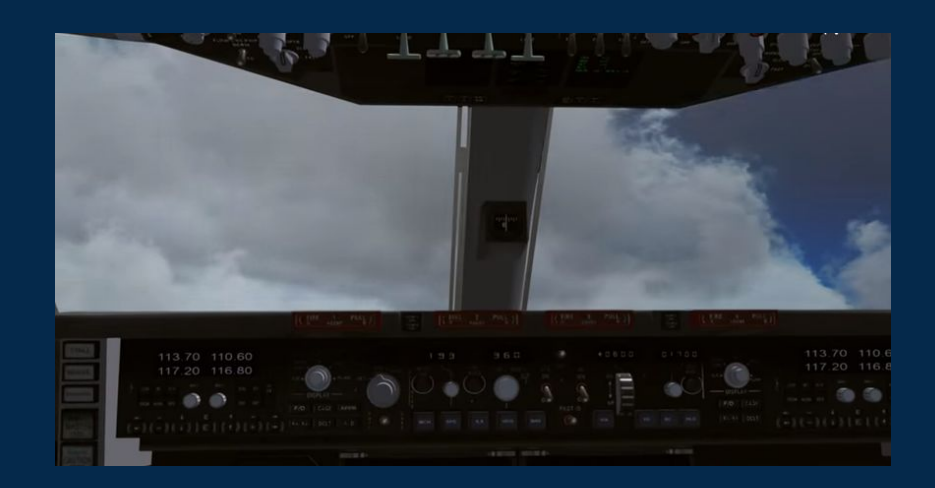

- **● Function over Fashion ○ Minimal visual effects ○ Solely for gameplay**
- **● Hunt the Wumpus ○ "I feel a draft."**

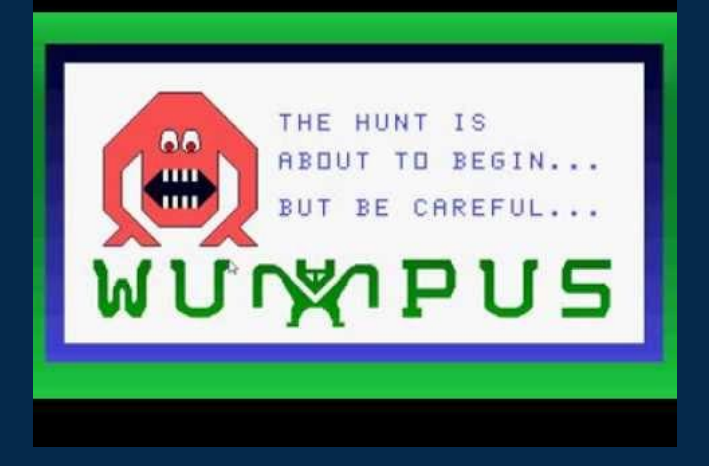

- **● Function over Fashion**
	- **○ More visual effects**
	- **○ Still gameplay oriented**
- **● Lemonade Stand ● Microsoft Flight Simulator ● Oregon Trail**

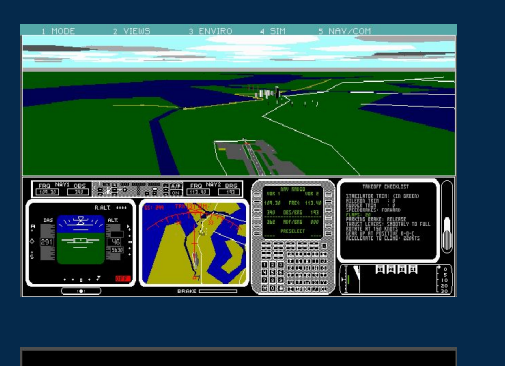

**Contract Contract Contract Contract Contract Contract Contract Contract Contract Contract Contract Contract Contract Contract Contract Contract Contract Contract Contract Contract Contract Contract Contract Contract Contr** 

**Heather: warm** Health: very poor Food: 2 pounds<br>Food: 2 pounds<br>Next landmark: 112 miles Miles traveled: 718 miles

**HARRY has measles.** 

ومود بالارباء

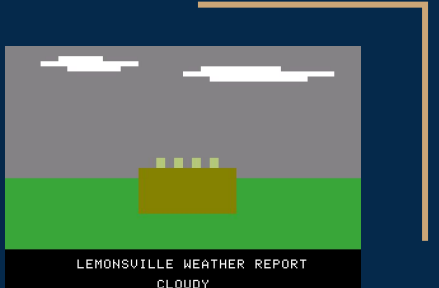

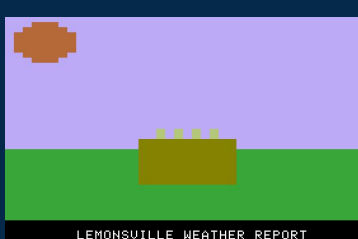

HOT AND DRY

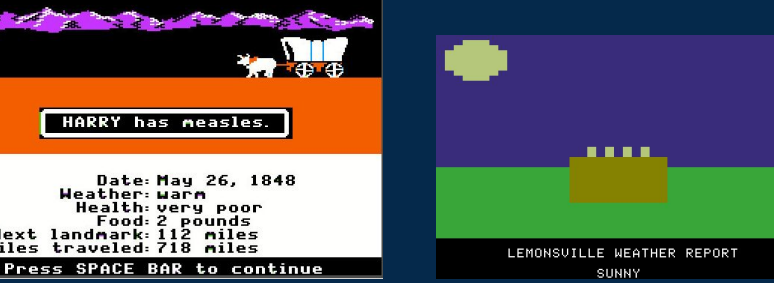

- **● Visual effects take the stage ○ Transition to 3D games ○ Transition to immersion**
- **● Sled Storm ● Microsoft Flight Simulator 7 ● Grand Theft Auto 2**

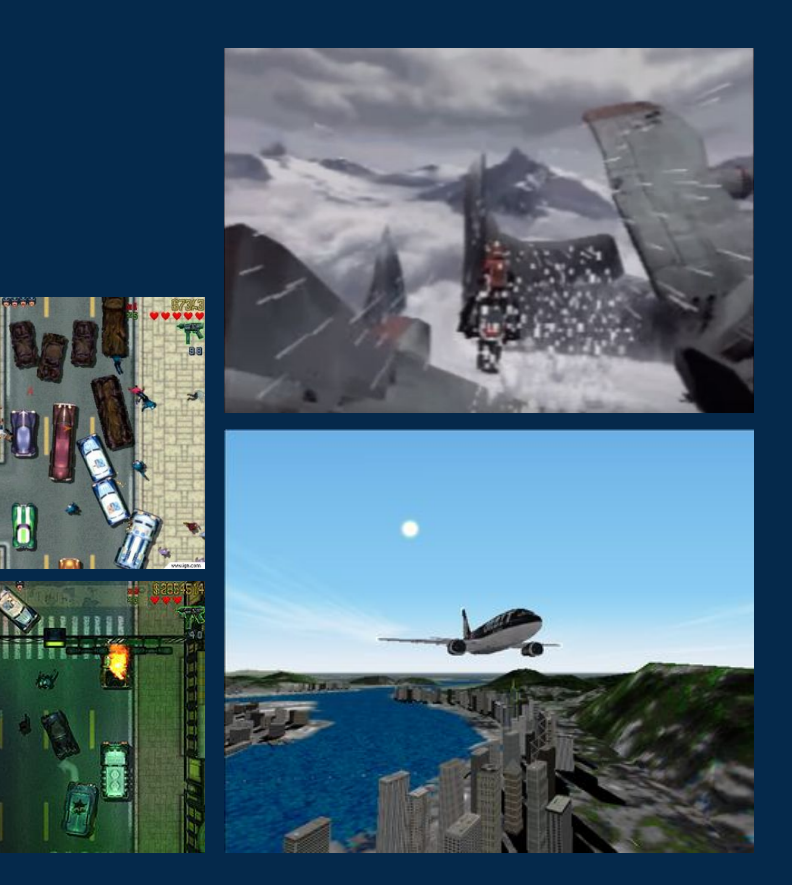

- **● Visual effects more realistic ○ Growth of immersion**
- **● Grand Theft Auto 3, Vice City, and San Andreas**
- **● Microsoft Flight Simulator 10**

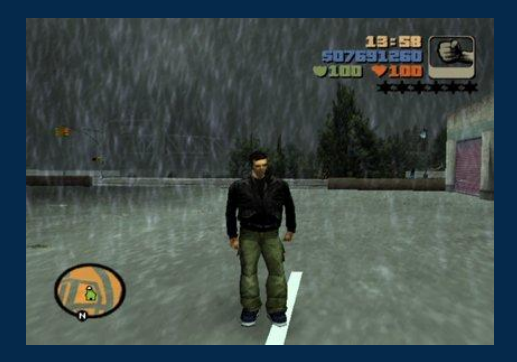

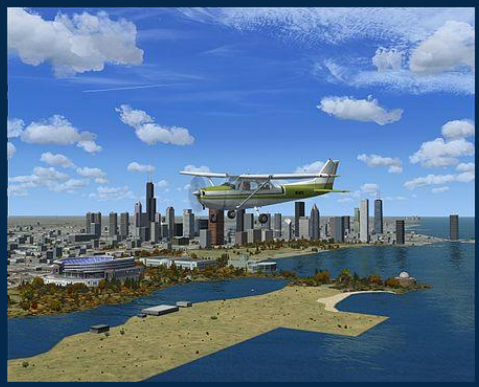

## **2010 to present**

**● Visual effects much more powerful**

- **○ Visuals impact gameplay**
- **○ Very effective for immersion**
- **● Left 4 Dead**
- **● Grand Theft Auto 4 and 5**

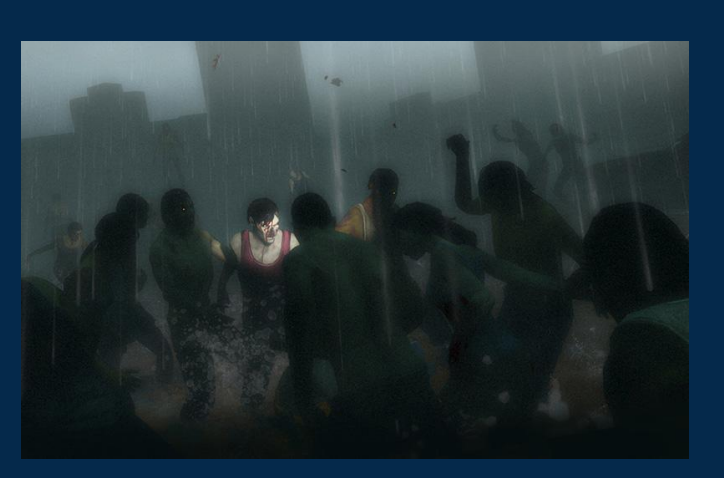

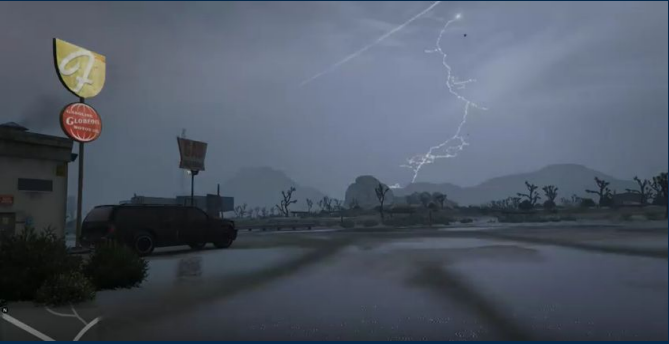

## **SKYBOXES, DIRECTIONAL LIGHTING AND GLOBAL ILLUMINATION WEATHER EFFECTS USING UNITY**

#### **What is a Skybox?**

- A *skybox* is a panoramic texture drawn behind all objects in the scene to represent the sky or any other vista at a great distance - Unity
- *3 Types of Unity Skybox*
	- 1. 6 Sided
	- 2. Cubemap
	- 3. Procedural

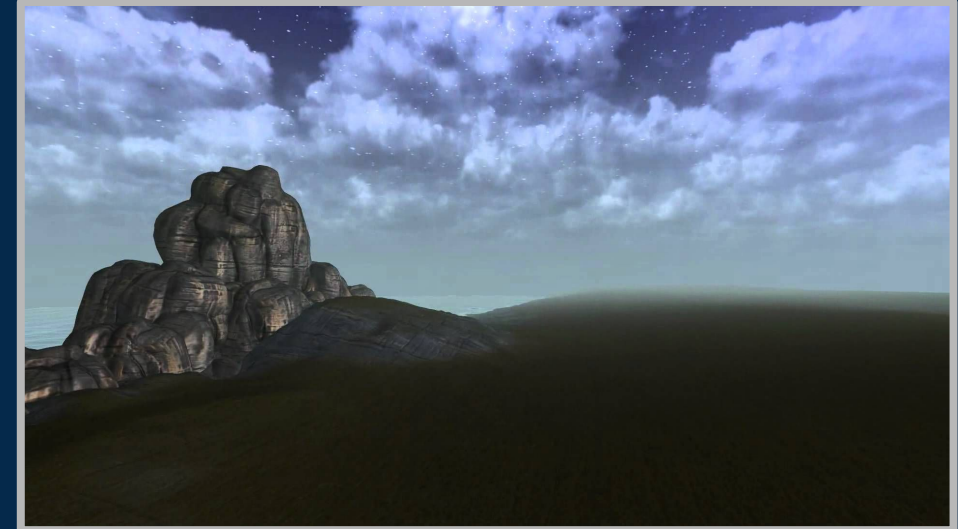

#### **SKYBOX: 6-Sided**

● A panoramic view split into six textures representing six directions visible along the up, down, left, right, front and back axes.

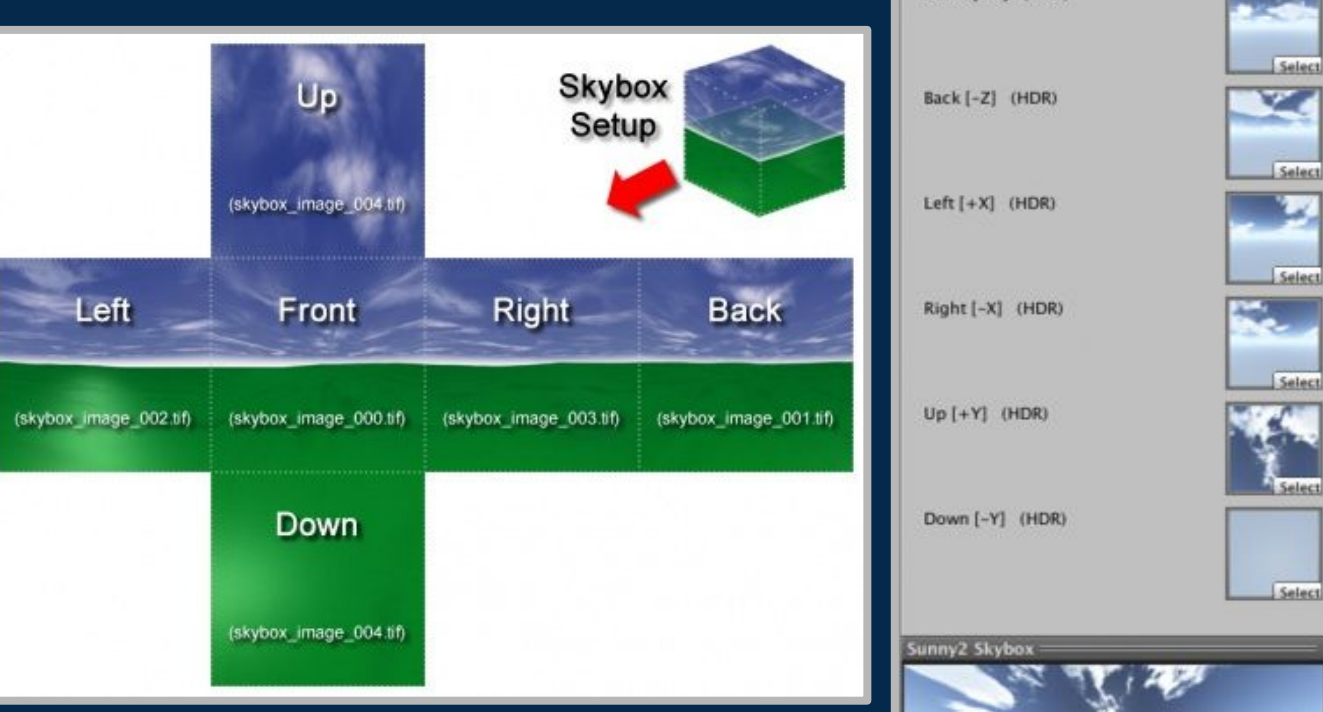

O Inspector

Sunny2 Skybox

Shader **Tint Color** Exposure Rotation Front [+Z] (HDR)

Skybox/6 Sided

• Gives the illusion of a stationary sky / background

 $\vec{H}$  via ۵٥.

#### **SKYBOX: Cubemap**

● A collection of 6 squares that represent the reflections on an environment

*Difference Between 6-Sided and Cubemap?*

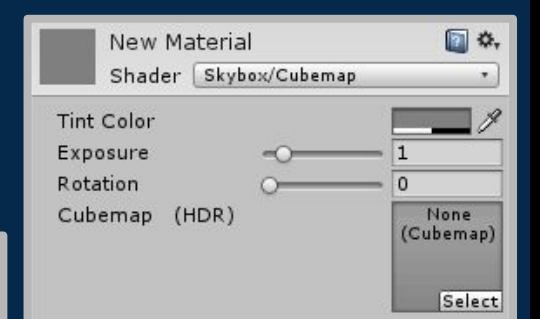

- *● 6-Sided projects information inwards*
	- *○ The camera is INSIDE the cube*
- *● Cubemaps take surrounding information and project it back out* 
	- *○ The camera is OUTSIDE the cube*

#### **SKYBOX: Procedural**

• A Skybox is a source of ambient light, but it is not the primary or most intense form of light

#### **IMPORTANT!**

• For realism ... have your main light source (directional light) always project in the direction of the skybox's main light source. Unity does this for you.

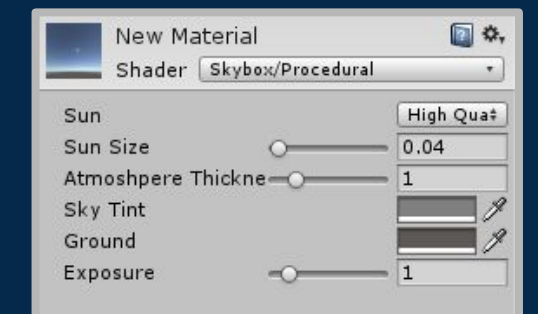

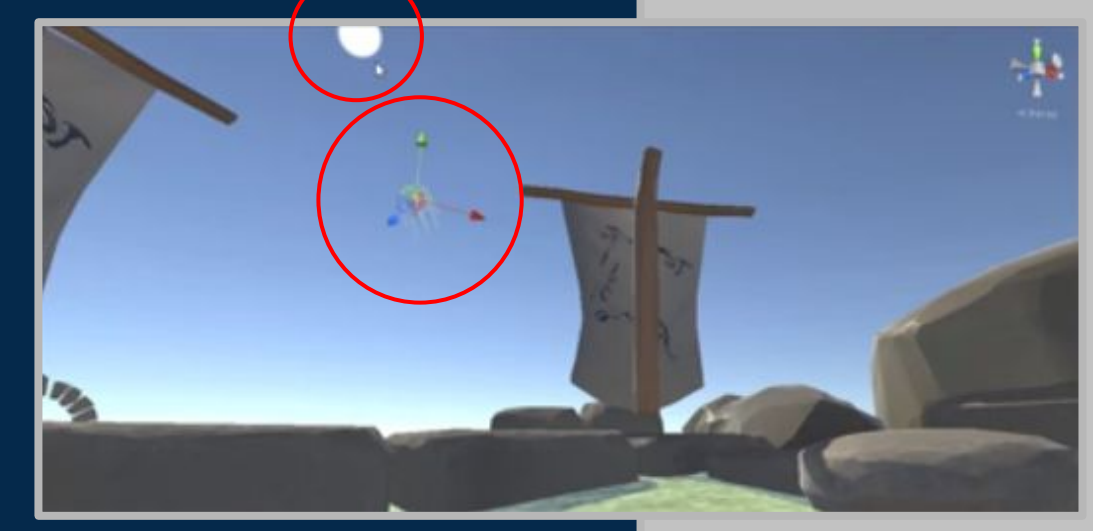

#### **Global Illumination (GI)**

- Models how light is bounced of of surfaces onto other surfaces (indirect light)
	- Very expensive in real time

#### *SOLUTION:*

- *● Baked GI*
- *● Unity 5.0: Precomputed Realtime GI*
	- *○ Pre-computes ALL possible light bounces and encodes the information for use at runtime → static objects only*

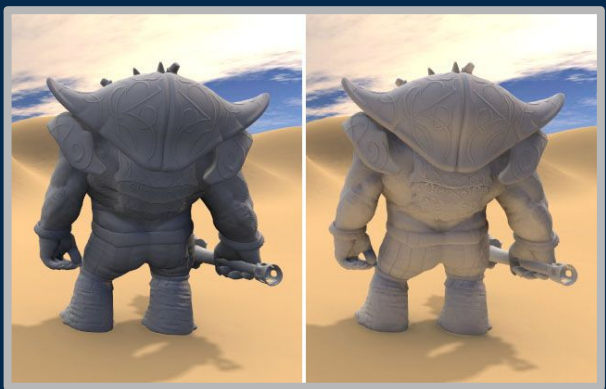

#### **Precomputed Realtime GI Lighting**

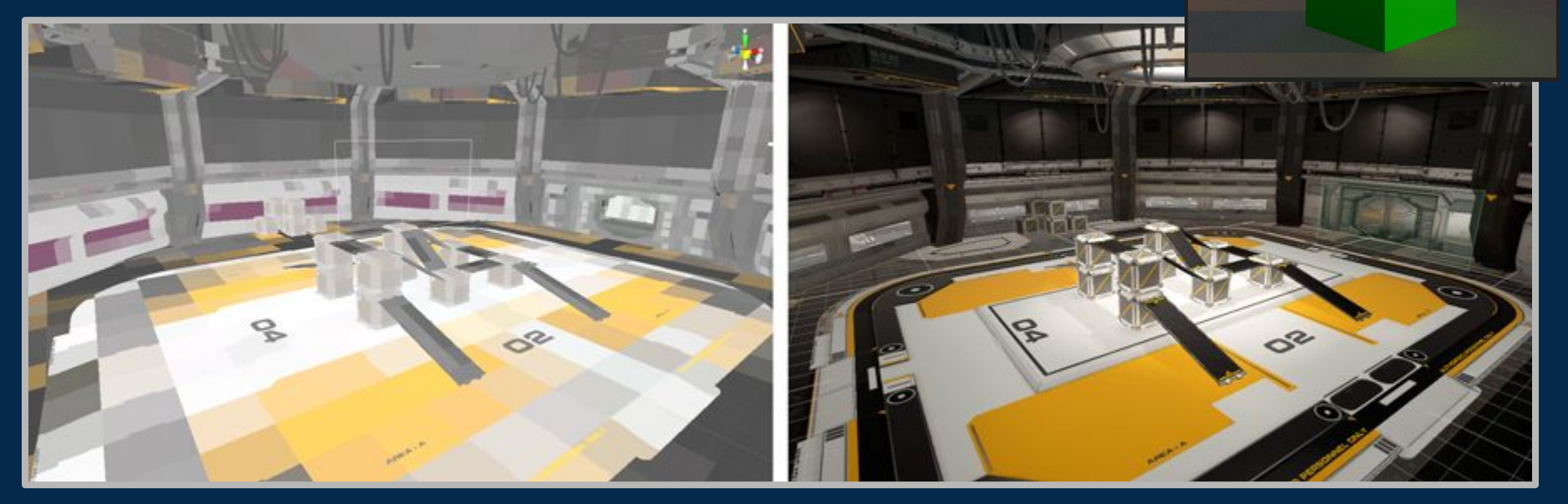

Unity first creates a low resolution approx. of the static geometry called clusters

Precomputes lighting and converts to lightmap textures and applied

#### **Day & Night Simulation**

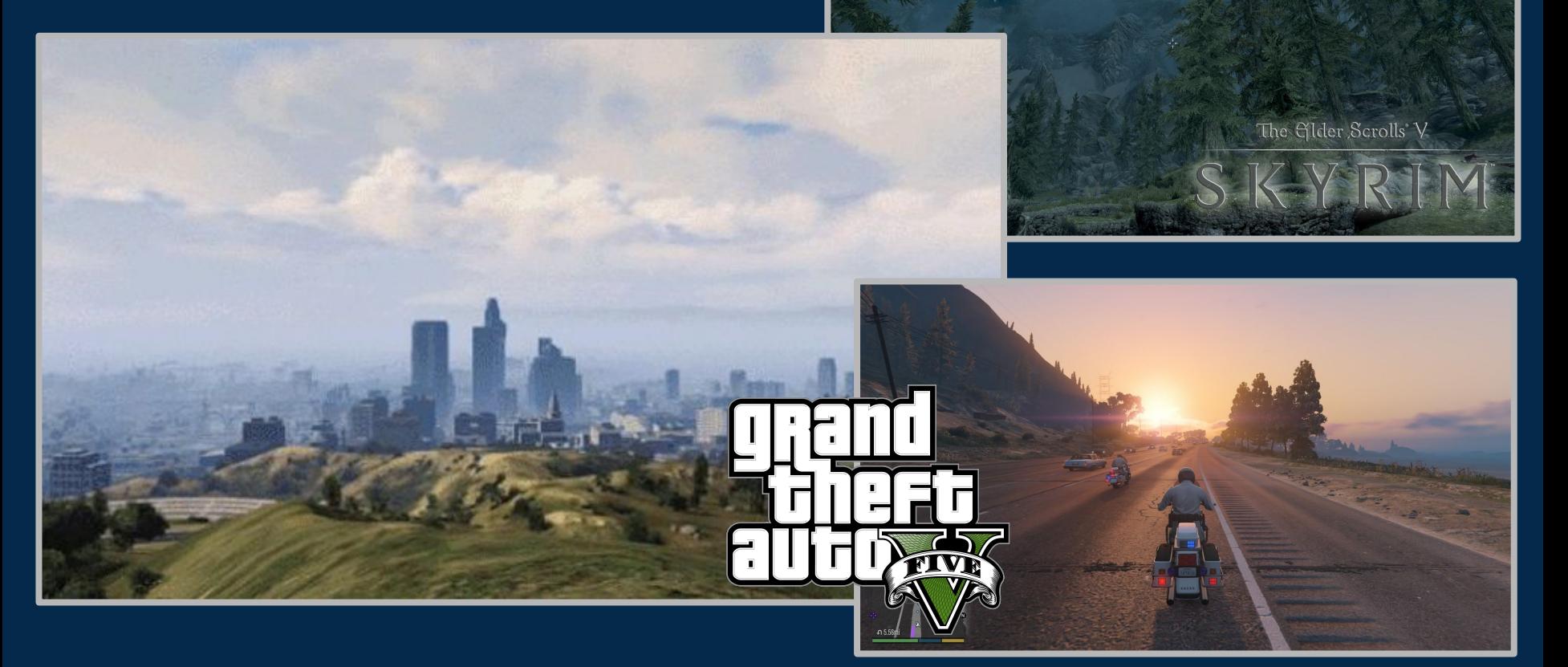

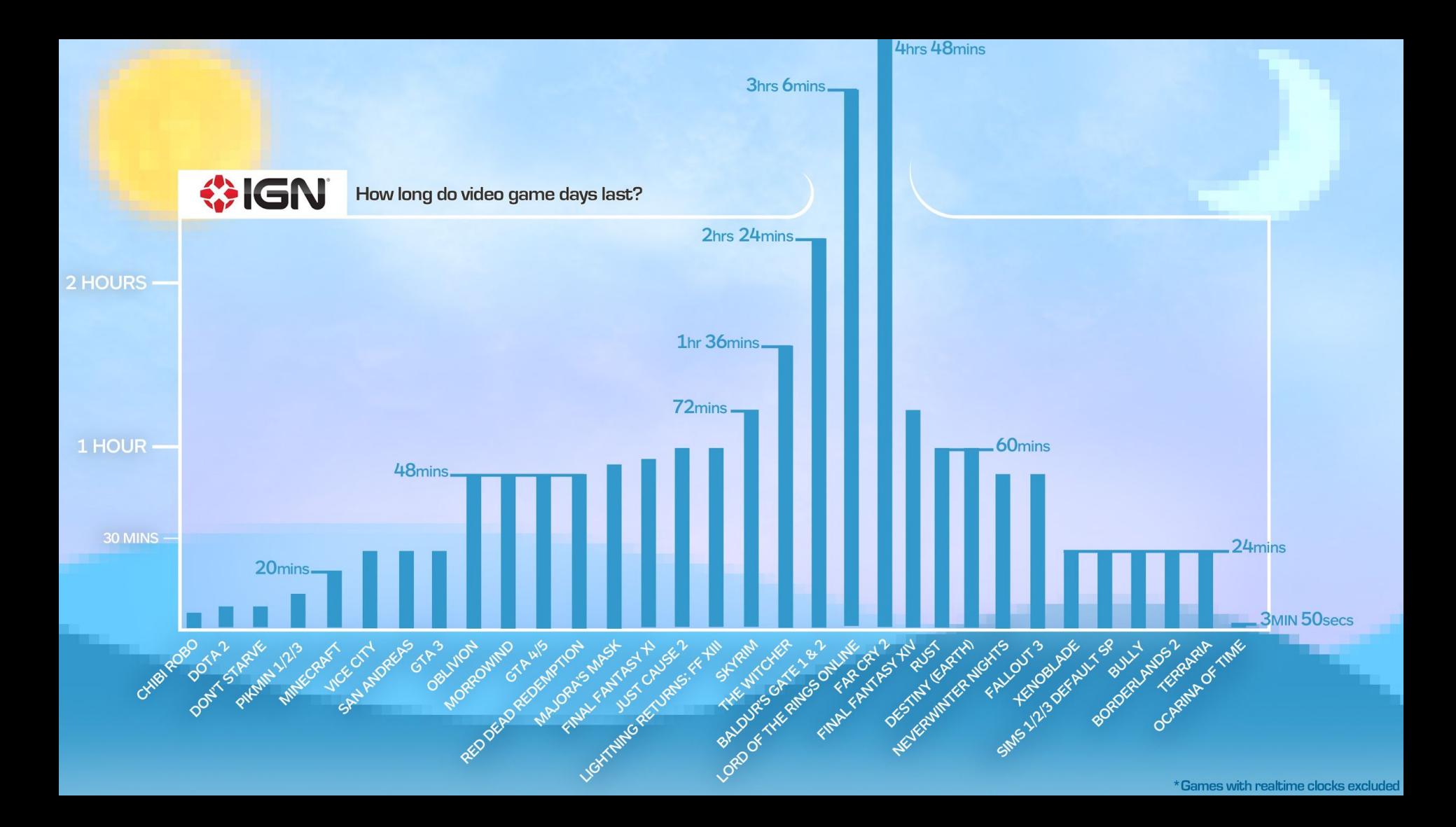

#### **Day & Night Simulation (cont.)**

VERY simple example in Unity...

Where…

```
void Update()
time += Time.deltaTime:
// Calcuates the angle of the sun given the time of day
float sunAngle = (time / dayLength) * 180f;sunlight.transform.rotation = Quaternion.Euler(new Vector3(sunAngle, 0f, 0f));
// Restarts the day
time = time % (dayLength * 2);
```
time  $\rightarrow$  the current time in seconds dayLength  $\rightarrow$  the predefined length (in seconds) of daylight / darkness

#### **Day & Night Simulation (cont.) Other Possible Features…**

• Linear Interpolation of light intensity at dusk and dawn

 $\circ$  LightSource.intensity = Mathf.Lerp(minIntensity, maxIntensity, time);

#### • Moon rotation at night

- Set as child of LightSource with an offset
- Star system at night
	- ParticleSystem.Play() @ Dusk
	- ParticleSystem.Stop() @ Dawn

#### **Lightning Flash Simulation**

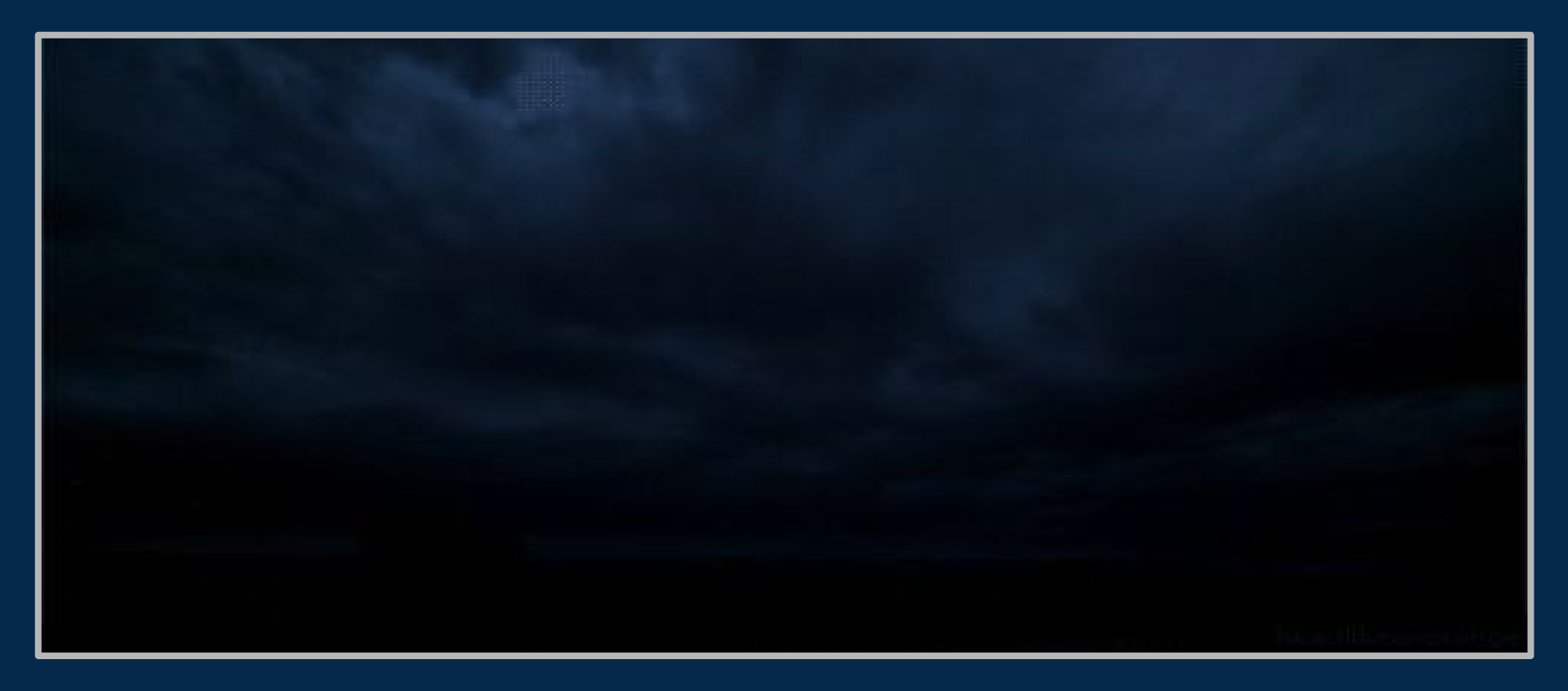

#### **Lightning Flash Simulation (cont.)**

#### **Simple way to achieve this effect…**

- Drop an additional directional light into your scene
- Activate / deactivate each time a flash occurs
	- Unity's Global Illumination takes action, simulating a real lightning storm!

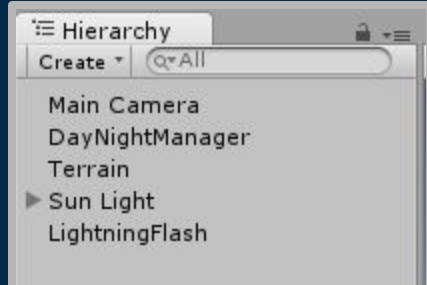

#### **Lightning Flash Simulation (cont.)**

```
void RandomLightningFlash()
 // Lightning flashes after a given 'break' period
 if ((Time.time - lastFlashTime) > breakBetweenFlash)
     // Determines how often a flash occurs per frame
    if (flashRate > Random.value)
         // Flash Lightning
         lightningFlash.enabled = true;
         PlayThunder();
         // Randomly assigns an intensity to each lightning flash
         lightningFlash.intensity = Random.Range(minLightningIntensity, maxLightningIntensity);
     }
     else
         // No lightning flash
         lightningFlash.enabled = false;
         lastFlashTime = Time.time;
         breakBetweenFlash = Random.Range(minLightningBreak, maxLightningBreak);
```
## **DEMO Day/Night & Lightning Flash Simulations**

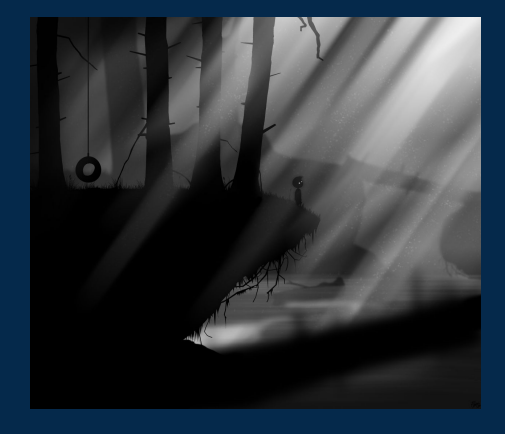

### Volumetric Lighting

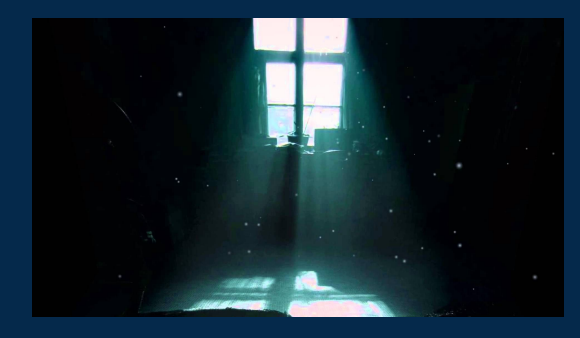

#### What is volumetric lighting?

- In the real world, the air is not usually crystal clear. There is fog, water vapor, smoke, dust and other particles floating in the air.
- This concept creates sections of illuminated air referred to as sunbeams or god rays, or technically, crepuscular rays.
- These are most noticeable in sporadically shaded environments, such as forests, through windows, or from behind clouds

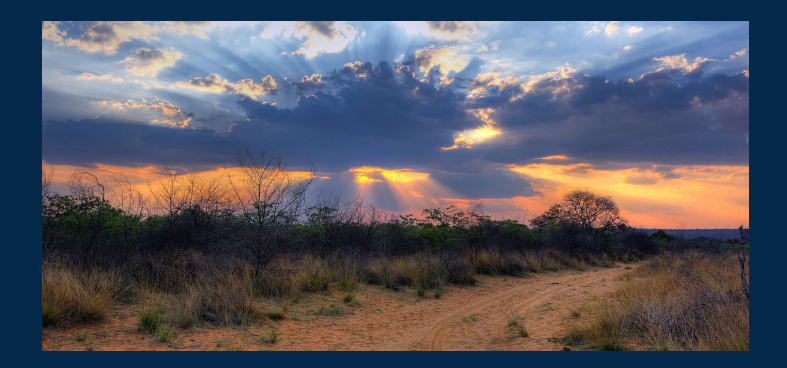

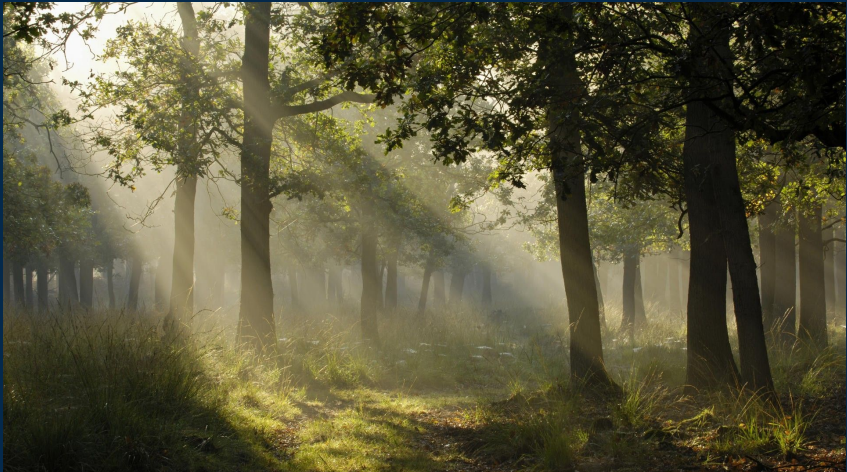

#### Seen in many games

● As games strive further and further for realism, the concept of god rays and dynamic sunbeams has been implemented in many recent games, specifically those that have dynamic weather effect (ie, fog, radiation storms) or those that take place in dusty abandoned buildings.

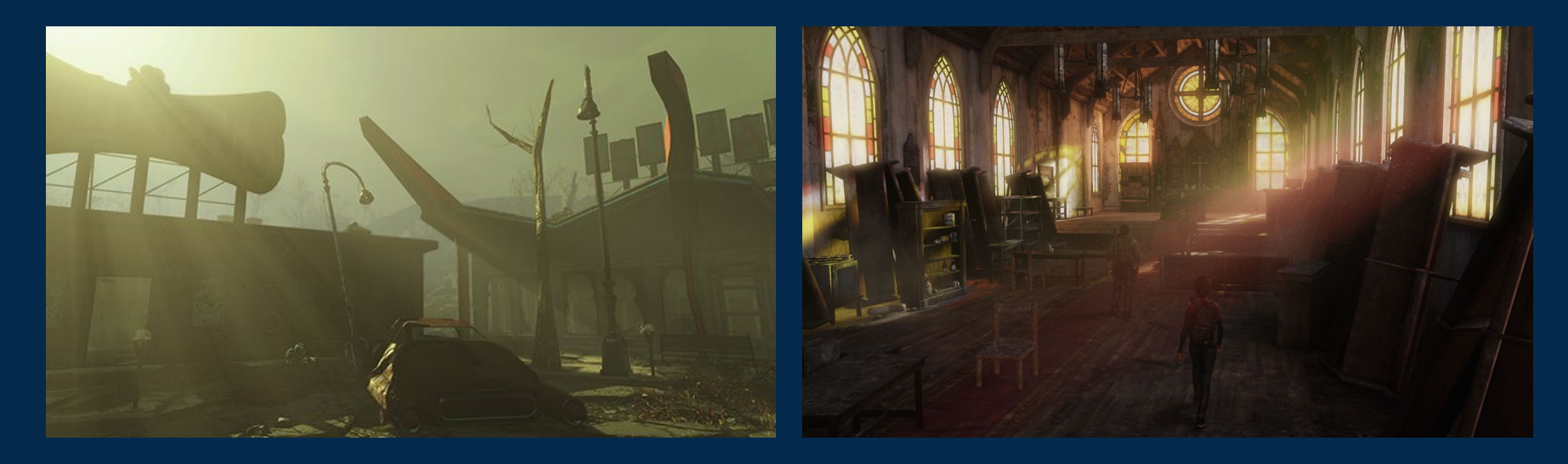

#### Additional uses

- In addition to weather effects, volumetric lighting can serve other purposes as well
- They can often enhance the effects of artificial lighting as well as make spotlights more dramatic

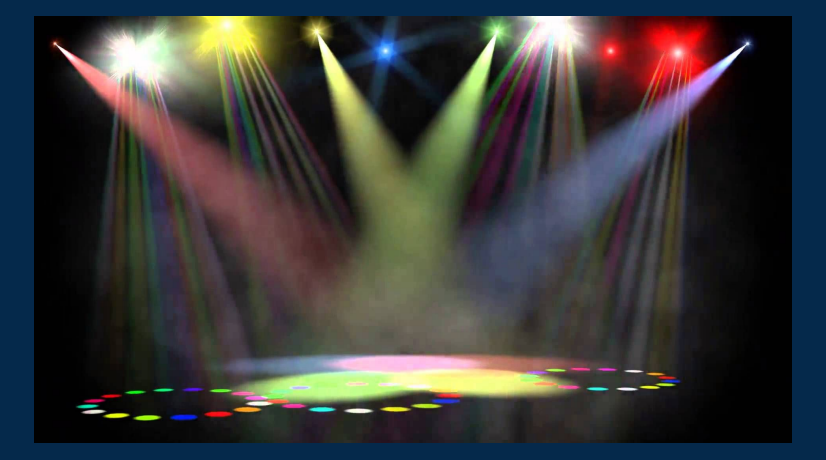

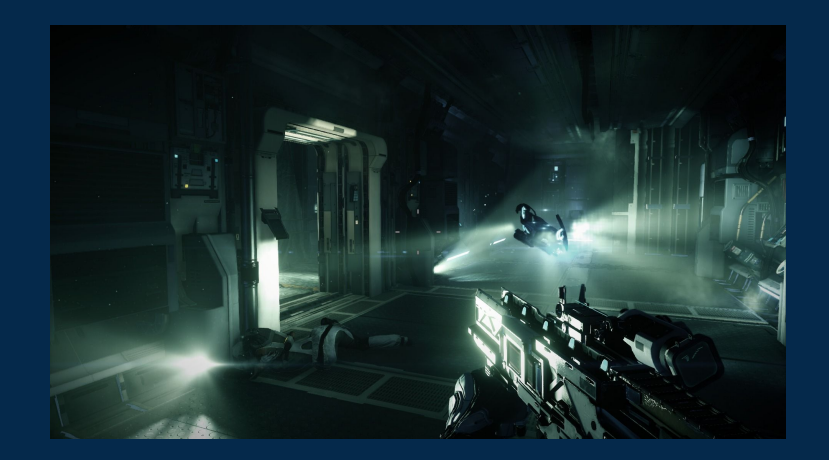

#### Important note

● Before we begin talking about the implementation process, it is important to understand that volumetric lighting is a lighting *effect*. It is not illumination itself. Don't forget to place actual lighting in your scene!

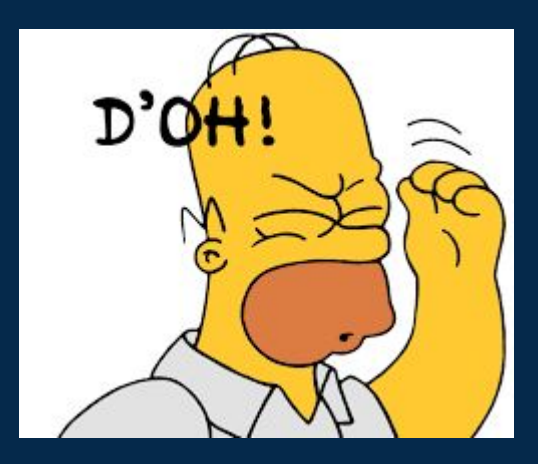

#### Step one: defining a gradient

- Most photo editing software allows for the use of gradation. In this example I simply used paint.net to create a simple light yellow-transparent gradation. Remember transparent texture is defined by low alpha (opacity)
- Usually you want to have a very transparent gradient. Typically, the alpha should be <200 at the most opaque part. I recommend not applying a gradient to the entire frame or else the boundaries of the god ray become very distinct (usually you want It to be a softer transition)

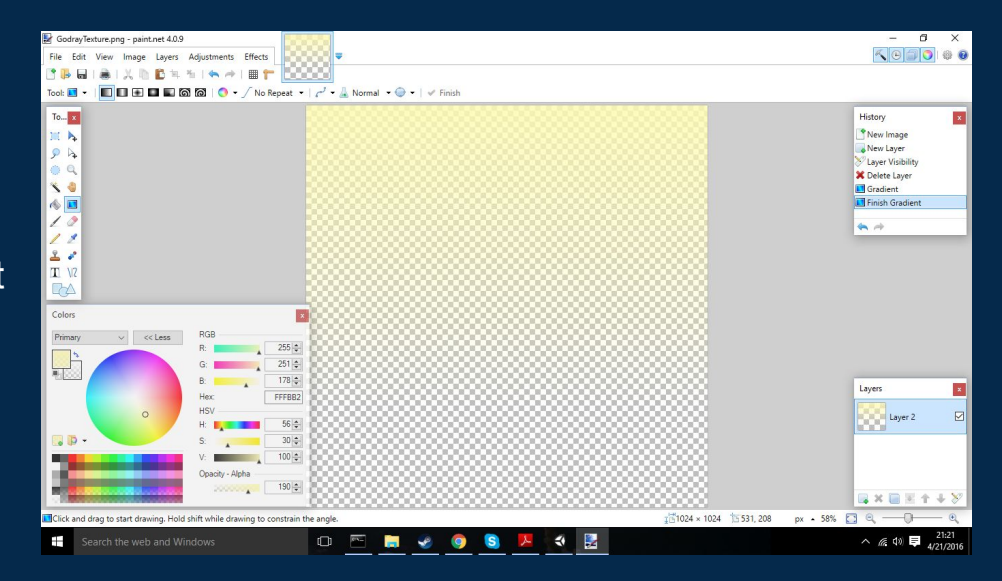

### Step two: applying it (it's that easy)

- Simply drag and drop you texture in Unity
- **IMPORTANT:** remember to change the shader from "standard" to "particles/additive (soft)" or else there will just be a gradation of the default material.
- As you can see, volumetric lighting is incredible simple to implement and provides for much more realistic lighting/weather effects

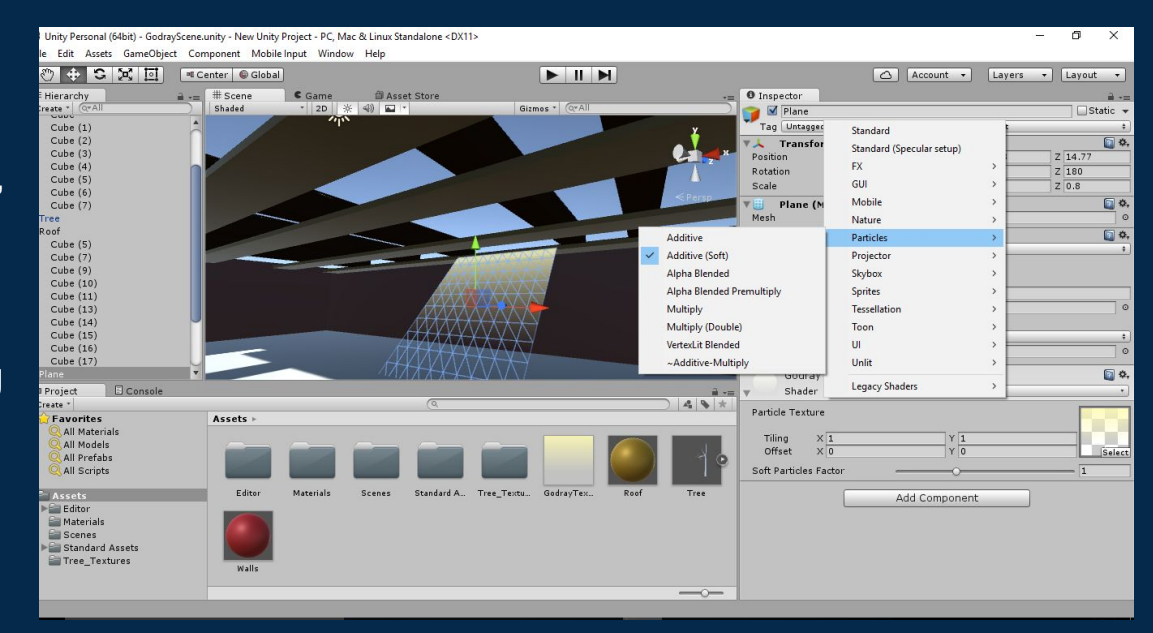

## DEMO

#### Showing manual godray texturing and Unity's own auto-sunbeam script

## **QUESTIONS?**

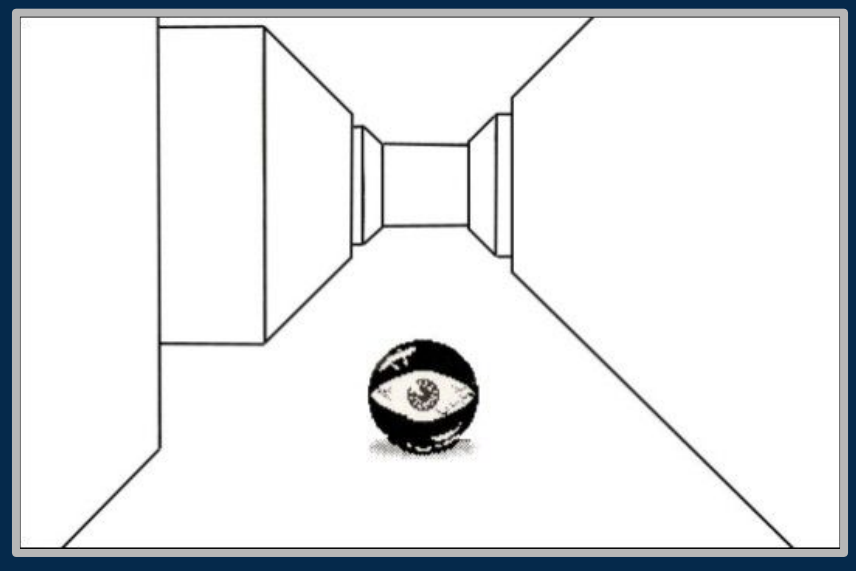

#### **YOU GUYS THOUGHT WE FORGOT; DIDN'T YOU?**